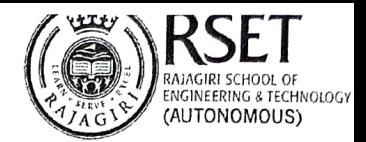

## TEAM IQAC ACTION TAKEN REPORT-COMM/1QAC(T)/14

## (Based on the action items listed at the previous meeting held on 31/08/2022 from 12:30 pm-1:00 pm at 1QAC Room, First Floor, PG Centre)

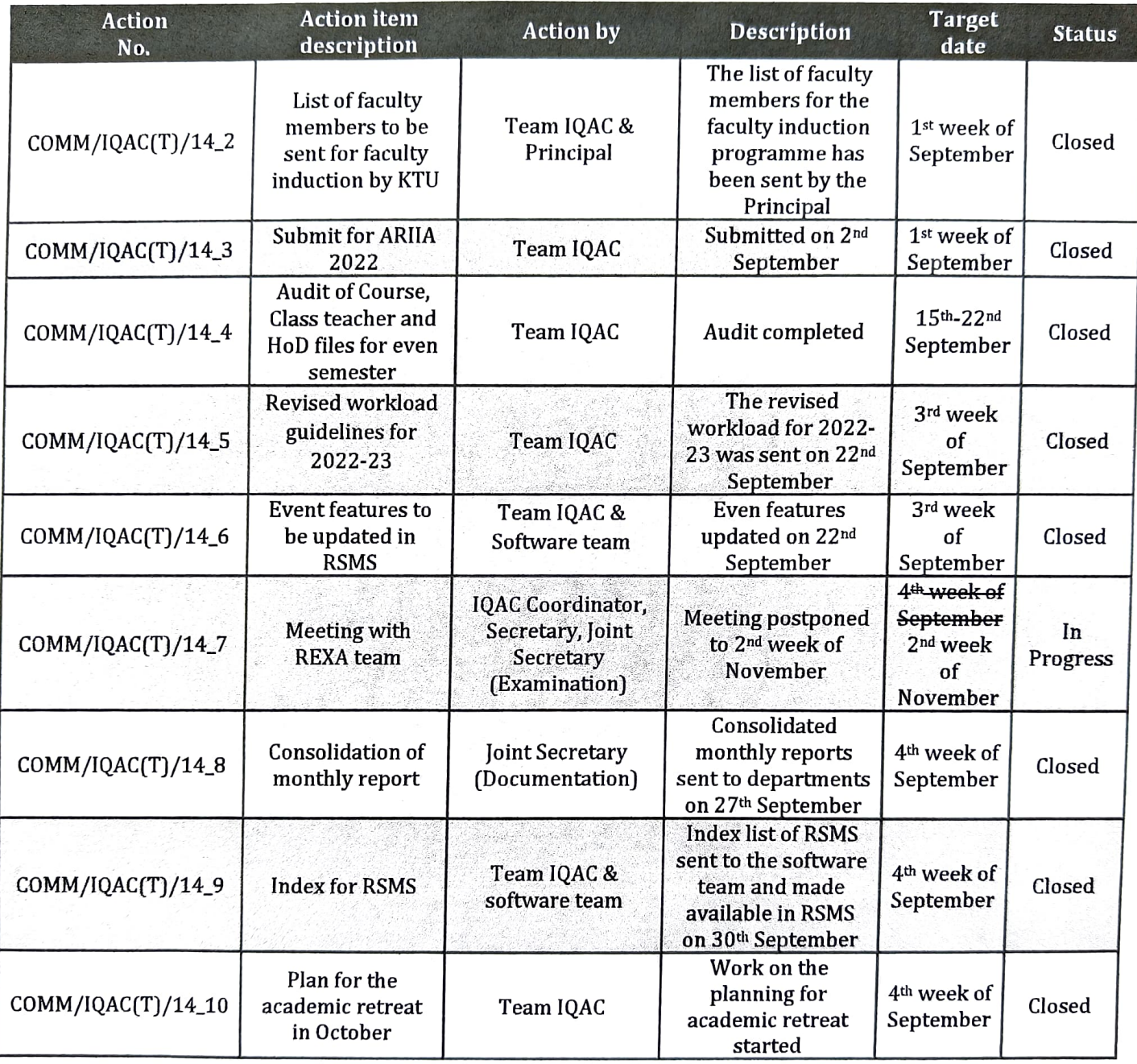

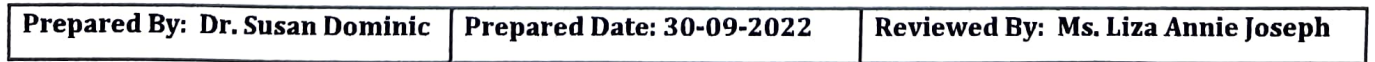